## **Chromeブラウザにおける「請求書ダウンロードサービス 」のセキュリティ設定について**

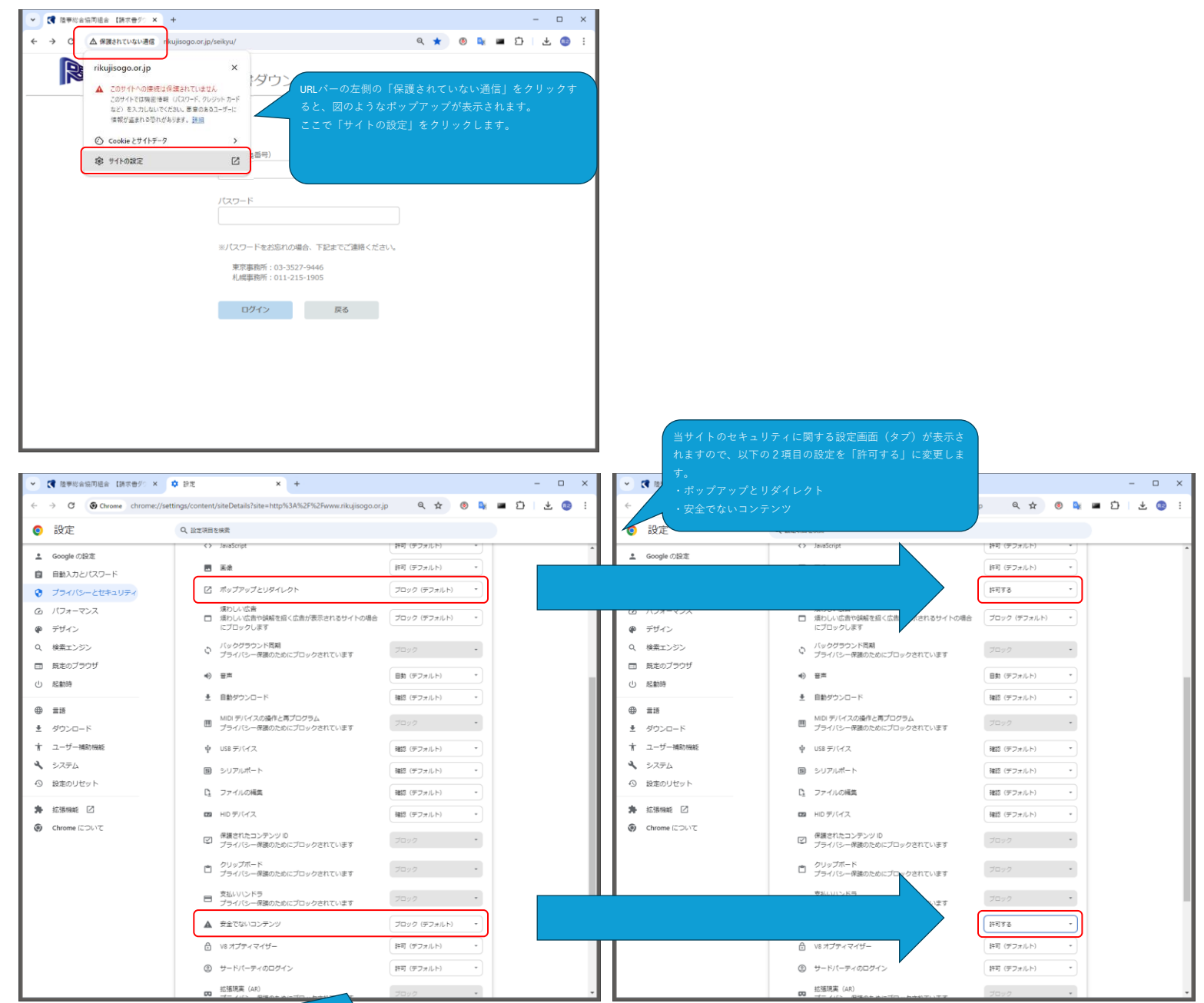

確定ボタン等はありませんので、設定変更後はこの画面 (タブ)をそのまま閉じて問題ありません。

## **Microsoft Edgeブラウザにおける「請求書ダウンロードサービス 」のセキュリティ設定について**

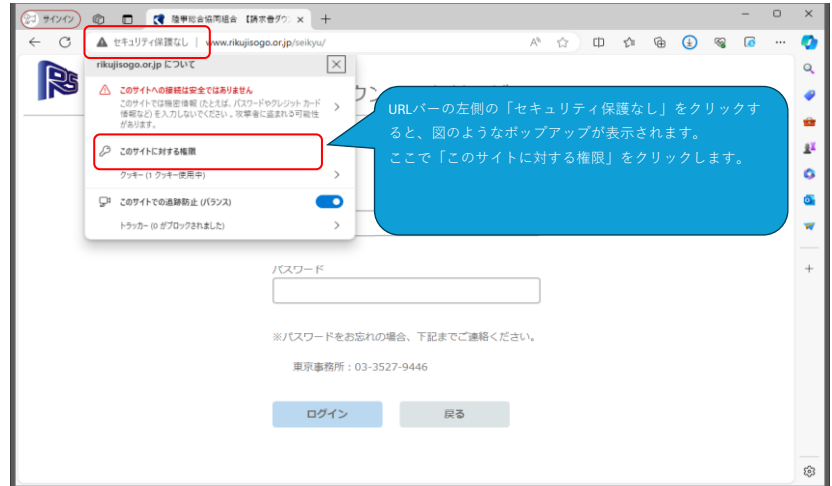

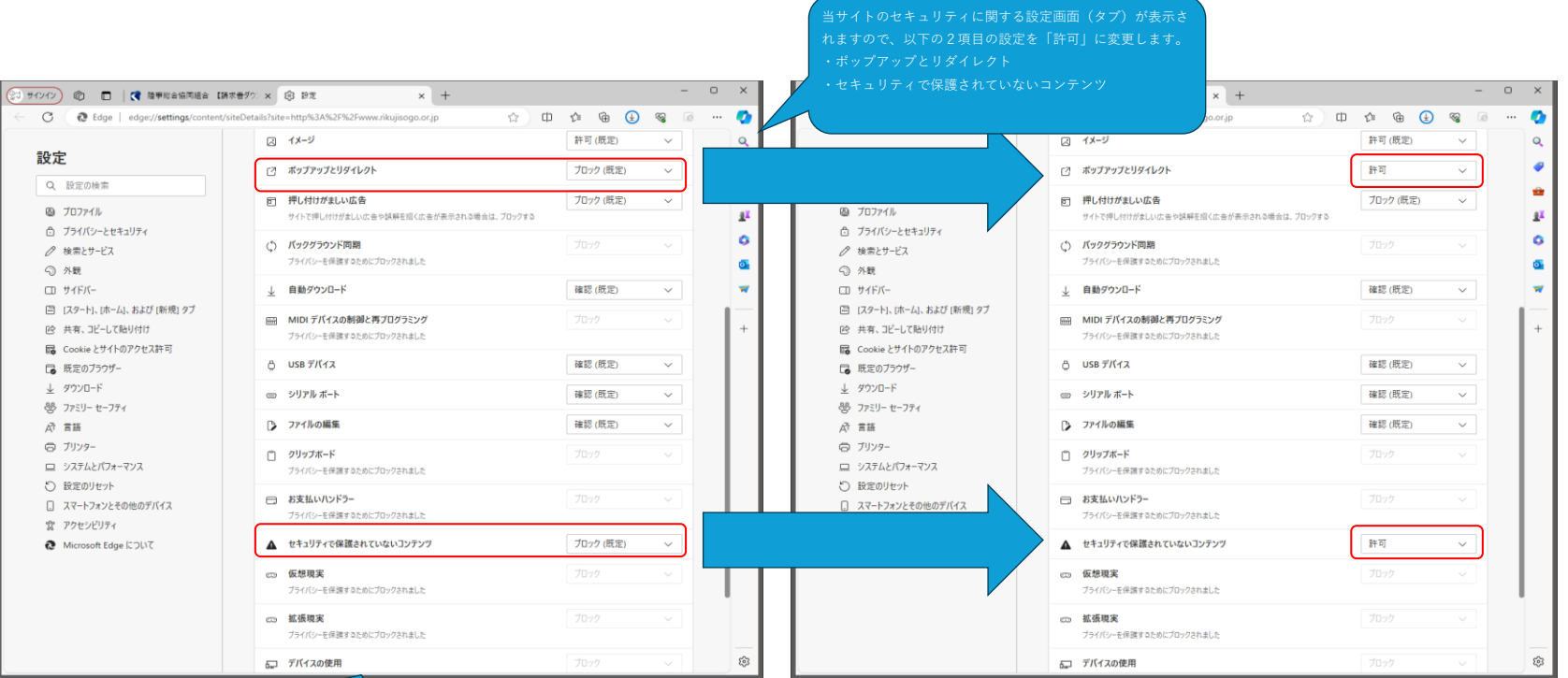

確定ボタン等はありませんので、設定変更後はこの画面